AutoCAD (LifeTime) Activation Code [32|64bit] (2022)

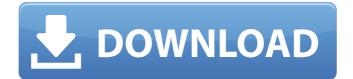

## AutoCAD Crack With Serial Key [32l64bit] (2022)

In this tutorial, we are going to learn about following topics: AutoCAD basics Work with the drawing area Toolbars How to insert objects How to make your own custom tool How to navigate How to make your drawings easy to understand Drawing upon text objects Selecting objects How to export your drawing How to export to different files How to remove and modify the imported file How to re-export Make it personal Work with the drawing area Now, let's have a look at the essential commands that we need to know for drawing a basic 2D AutoCAD drawing: CTRL+R: This command reloads the drawing data. It is equivalent to 'Save All'. CTRL+S: This command saves the drawing file and closes the current drawing. The 'Draw' command: This is one of the most essential commands in AutoCAD. It is usually used for drawing in the 'DRAWING' tab. This command shows a drawing area which includes predefined text, points, lines, arcs, circles, rectangles and polylines. If you want to create your own custom tool, you need to draw this drawing area with the help of the 'DRAWING' command. You can create shapes by using this command. The 'ZOOM' command: This command zooms in/out the drawing area. This command is used to increase the drawing size so that you can see more on the screen. You can increase the drawing size by 1/10th, 1/4th or 1/3rd of its original size. The 'ENTER' command: This command is used to place your cursor in the center of the drawing area. You can also use this command to draw objects into the drawing area. You can use this command to draw the text which appears in the center of the drawing area. How to insert objects Using the 'INSERT' command, you can add an object to the drawing. You can insert any type of objects into the drawing area.

We can also change the object type using the 'EDIT OBJECT' command. How to insert an object in drawing area: Open the 'DRAWING' tab.

AutoCAD (April-2022)

AutoCAD Product Key supports ISO/IEC 11075-1 standard, which is an object-oriented framework for 2D and 3D vector graphics, and is compatible with popular existing vector graphics file formats (such as PDF, PostScript, Encapsulated PostScript, DXF, and SVG). The current version of AutoCAD is version 2019 with Service Pack 3 (SP3) as of December 2018. Autodesk DWF supports a Microsoft Windows based drawing file format, supported by AutoCAD. As AutoCAD provides an Application Programming Interface (API) that allows AutoCAD-created drawing files to be used in Autodesk DWF, it can also create Windows-based images from DXF-generated files, and a version of the same API is available in the free Autodesk Reader application. Other types of files can also be used in DWF through the use of a proprietary or third-party Windows program, and AutoCAD is able to import any of these. AutoCAD DWF also supports exporting to PDF and Encapsulated PostScript. Extended versions AutoCAD 2003 AutoCAD Architecture AutoCAD Electrical AutoCAD Mechanical AutoCAD MEP AutoCAD Structural Analysis AutoCAD Electrical AutoCAD Civil 3D AutoCAD Raster Graphics AutoCAD Interiors Marketing AutoCAD has also been featured in a number of marketing strategies. For example, as of 1998, AutoCAD was featured in an advertising campaign on the back of the glass in automobile windshields, advertising AECOM Technology for CAD on all Ford vehicles. According to a review by the Financial Times, AECOM decided to go along with the strategy because

"AECOM was not about to say no to a big automaker." In 2002, AutoCAD Enterprise was featured on the packaging of BP's Castrol oil, advertising that "[AutoCAD] lets you draw and build more efficient products for a better life." AutoCAD was also featured on the packaging of O'Reilly & Associates' Scrivener Office Suite, advertising that the software has "AutoCAD, [a] powerful, scalable, architecture-building tool" for those who want "to design, share, construct, and create the high-tech future." On 15 April 2004, AutoCAD was featured in an advertising campaign for the insurance company Progressive. In the a1d647c40b

## AutoCAD With Keygen

Press win+1 to open the main menu, then press F1. Click on 'Import' at the bottom of the menu, and then click on 'Create' button. Choose the file folder and name it, choose where you want to save the file in 'Save as' or 'Copy to', and then click on 'Ok' button to save the file. All the keys in Autocad Autocad: How to get a new version of the key: Download Autocad from and then follow the instructions to the next page. (The following two steps) When it is ready, click on 'Activate' to finish. Q: Dynamic generated URL using PHP and jQuery This is my first question here. I need to generate a dynamic url using PHP and jQuery. Here is what I have done : " > And when I click on the link, the following error occurs : HTTP ERROR 500 Problem accessing /. Reason: Internal Server Error A: If I understand correctly, you want to generate a URL that is dependent on an input from the user. You can make this happen by adding a hidden input to your form: Now you can read this value in PHP by using \$\_GET['numer']. Here is an example of how to get the value: \$numer = \$\_GET['numer']; So now you can generate a URL based on this input: "> The error you're getting is because you need to open a . That's not valid HTML. Q: Set value of object on "each" loop in Rails I have a model that have an array inside: class Model has\_many :variants end I create a new model: Model.create!( :name => "My model", :selected\_variants => [:red, :blue, :yellow]) Now I want to set the value of each variant

## What's New in the?

Markup Assist: Add your initials to drawings with a click and a few simple keyboard shortcuts. Or, seamlessly send your initials

by email from AutoCAD. (video: 2:40 min.) Markup Assist is a fully dynamic drawing tool. Let AutoCAD infer how you intended, and return the markup accurately. Markup Assist keeps the user on course while still letting the program make smart suggestions. In this new release, Markup Assist is made available when you are working on a drawing. Simply enable Markup Assist by clicking the pencil icon on the tool bar, and you can now create and save markup and then easily import it into your drawings. Notes: AutoCAD 2023 is the next generation of AutoCAD – coming soon. The next generation of AutoCAD, AutoCAD 2023, is the most significant release since AutoCAD was created 25 years ago. AutoCAD 2023 brings the next generation of AutoCAD's CAD technologies - physics, geometry, and multi-user features - to a new level. This release also brings a new dimension to AutoCAD: three-dimensional (3D) capability that enables design, analysis, and manufacturing of parts. On Windows, you can now customize the drawing window to improve usability. You can now easily drag and drop blocks into your drawing by using a drop zone in the default tool palettes. You can organize palettes and toolbars to suit your workflow. On the Mac, improvements to the slicing and exporting capabilities make it easier to create 2D and 3D drawings from scratch, or even on a mobile device. Plus, take advantage of many new features in AutoCAD and AutoCAD LT for 3D modeling and engineering. Get started now to prepare for the release of AutoCAD 2023. AutoCAD 2023 will be available early in the first quarter of 2020. Learn more about the unique features of AutoCAD, AutoCAD LT, and AutoCAD Cloud in the What's New in AutoCAD and AutoCAD LT videos. If you thought the Border Patrol was running a pretty tight ship, you ain't seen nothing yet. In a new report by watchdog group Homeland Security Today, a leaked internal training manual reveals that the

agency has begun compiling a database of photos and

System Requirements For AutoCAD:

Requires a Windows OS (any edition) with the DirectX runtime (version 11 or higher). Configurations: Requires a DXGIcompliant graphics card with video memory of 2 GB or more. Media: Requires a DVD-R/RW drive. Console: Requires a Playstation 3. Compatibility: Requires a gamepad, optional keyboard, mouse and speakers. Controller Configuration: Requires a controller with 3.5mm audio output.